## How To Manually Update Flash Player In Chrome

Thank you definitely much for downloading How To Manually Update Flash Player In Chrome. Maybe you have knowledge that, people have look numerous time for their favorite books later this How To Manually Update Flash Player In Chrome, but stop going on in harmful downloads.

Rather than enjoying a good ebook subsequent to a cup of coffee in the afternoon, instead they juggled once some harmful virus inside their computer. How To Manually Update Flash Player In Chrome is open in our digital library an online access to it is set as public consequently you can download it instantly. Our digital library saves in combination countries, allowing you to acquire the most less latency time to download any of our books later this one. Merely said, the How To Manually Update Flash Player In Chrome is universally compatible once any devices to read.

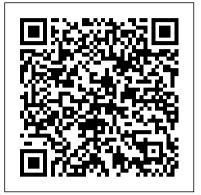

## How to Cheat in Adobe Flash CC **CRC** Press

Sams Teach Yourself Adobe Flash CS3 Professional in 24 Hours Phillip Kerman 24 Proven One-hour Lessons In just 24 lessons of one hour or less, you will be able to create dynamic animations using Adobe® Flash® CS3 Professional. Using a straightforward, step-bystep approach, each lesson builds on the previous ones, enabling you to learn the essentials of Flash from the ground up. Step-by-step instructions carefully walk you through the most common Flash tasks. Quizzes and Exercises at the end of each chapter help you test your knowledge. By the Way notes present interesting information related to the discussion. Did You Know? tips offer advice or show you easier ways to do something. Watch Out! cautions alert you to possible problems, and give you advice on how to avoid them. Learn how to... o Create, optimize, and export dynamic animated movies for the Web, disk, or CD o Integrate Illustrator files directly into Flash • Keep Flash animations with static HTML pages o Use Flash 's vector graphics tools, including filters and blends, to create drawings and animations o Use digital video in Flash movies o Animate using timetested techniques and Flash 's special "tweening" features o Create powerful, interactive movies using the basics of ActionScript o Design Button, Graphic, and Movie Clip symbols and use them over

and over without increasing file size • Test content on different target devices o Import existing graphics from Illustrator® and Photoshop® Phillip This book uses real world examples to give Kerman is an internationally recognized expert on the use of the Web and multimedia for training and entertainment. He frequently presents at Flash user conferences and has taught Flash and other authoring tools in workshops around Demand Pearson Education the world. Register your book at www.samspublishing.com/register for convenient access to downloads, updates, and corrections as they become available.

<u>Flash + After Effects</u> Against The Clock The book is written in a cookbook style, presenting examples in the style of recipes, allowing you to go directly to your topic of interest, or follow topics throughout a chapter to gain in-depth knowledge. Flash developers or enthusiasts looking to build iOS apps using their existing Flash and ActionScript 3.0 skills.

"O'Reilly Media, Inc."

Provides step-by-step instructions on creating Flash animation.

Flash CS4 All-in-One For Dummies "O'Reilly Media, Inc."

Adobe Flash CS3 Professional FOR THOSE WHO WOULD RATHER BE SHOWN HOW THAN TOLD HOW SEE HOW TO • Improve publishing and productivity with the CS3 interface and templates • Browse, organize, and process files using Adobe Bridge and Version Cue • Import Photoshop and track of the changes in Flash on a perobject basis • Copy and paste graphic filters and motions • Create more compelling designs with built-in filter effects and gradients • Use blend modes to change the way the image of one object source files supplied for you to on the Stage is combined with other images • Preview changes to 9-slice scaled movie clips on Stage • Simplify common timeline and scripting tasks with Timeline Effects and Behaviors • Use Script Assisted mode to create scripts without detailed knowledge of ActionScript

using Adobe Device Central On the Web you a context in which to perform a task. This book also includes workshops to help you put together individual tasks into projects. The Flash example files that you need for project tasks are available at www.perspection.com.

Adobe Flash CS4 Professional on Move beyond the limitations of programming standards and license agreements and get back to animating with a new edition of the bestselling How to Cheat in Adobe Flash, the real world guide to developing dynamic and fun Flash content. Whether you are creating an animated short, catchy and fun cartoon or mobile game, save time and money with expert cheats by renowned Flash Expert, Chris Georgenes with all new content for the Flash CSX revision. With practical applications and step by step tutorials solve problems quickly to develop creative projects to time and to budget. Want to hone your Flash skills so you can remain competitive in a diverse market while concentrating on your animation? Then How to Cheat in Flash is for you! Chris Georgenes shows how to work from the problem to the solution - from the viewpoint of an animator who has

been commissioned to create a job and is working to a deadline and to a budget. Each technique is designed as a double-page spread so you can prop the book up behind your keyboard or next to your monitor as a visual reference while working alongside it. Many of these walkthroughs are realworld client projects, with the open and explore. With these reallife professional projects you'll discover how to: bring objects to life with cool motion effects, make it rain, snow or set your world ablaze, develop flash mobile applications and many more tips and tricks not found anywhere

April, 29 2024

else! With his in-depth knowledge of the little-known secrets used by the pros to produce creative, professional animations, Chris is the go-to guru for designers and animators who want to create great Add motion graphics and animation, applications or motion visual effects to your Flash design with Flash. Fully updated for CSX, How to Cheat in Flash CSX, is a goldmine of artistic inspiration, timesaving practical tips, tricks and step-by-step walkthroughs that you'll wonder how you survived without it. New! CSX cheats and examples with practical solutions for the busy animator with a focus on Action Script, Flash for mobile applications, specifically for Android development, as well as a focus on an improved physics engine. Put the Adobe Flash CSX cheats to the test with the fully updated companion website with downloadable Flash source files, examples and video tutorials, and a creative commons game, developed contains project media that with Adobe, to demonstrate the new permit you to practice functionality of CSX! Flash CS5.5: The Missing Manual "O'Reilly Media, Inc." You can build everything from simple animations to fullfledged iOS and Android apps with Flash CS5.5, but learning this complex program can be difficult-unless you have this fully updated, bestselling guide. Learn how to create gorgeous Flash effects even if you have no programming experience. With Flash CS5.5: The Missing Manual, you'll move the Puppet Tool You also get from the basics to power-user tools with ease. Learn animation basics. Discover how to turn simple ideas into stunning animations. Master Flash's tools. Learn the animation and effects tools with clear explanations and hands-on examples. Use 3D effects. Rotate objects and make them move in three

<u>CS6</u> Peachpit Press Flash Designers: push Flash to the next level with After Effects' robust toolset. \* projects \* Fuse 3D depth into 2D animations \* Prepare Flash animations for broadcast \* Save development time in executing animations Combine these two powerhouse applications to expand your multimedia horizons. Flash + After Effects gives the experienced Flash designer a working understanding of the After Effects toolset with professional techniques that raise the design bar for Web, broadcast, or CD/DVD delivery. The companion DVD essential After Effects skills that include: \* Working with video and the AE timeline \* Using alpha channels for keying and enhancing interactivity \* Putting vector animation to work with Text and Shape Layers, and animation presets \* Creating 3D backgrounds with cameras and lights \* Animating with Behaviors, Parenting, Expressions and a video primer, render and file optimization techniques, and publishing and streaming guidelines. Combine two powerhouse applications to: \* Add motion graphics and visual effects \* Fuse 3D depth into 2D animations \* Prepare Flash animations for broadcast \* Save development

Georgenes with all new content for the Flash CS6 revision. With practical applications and step by step tutorials solve problems quickly to develop creative projects to time and to budget. Many of these walkthroughs are real-world client projects, with the source files supplied for you to open and explore. With these real-life professional projects you'll discover how to: bring objects to life with cool motion effects, make it rain, snow or set your world ablaze, develop flash mobile applications and many more tips and tricks not found anywhere else! With his in-depth knowledge of the little-known secrets used by the pros to produce creative, professional animations, Chris is the go-to guru for designers and animators who want to create great animation, applications or motion design with Flash. Fully updated for CS6, How to Cheat in Flash CS6, is a goldmine of artistic inspiration, timesaving practical tips, tricks and step-by-step walkthroughs that you'll wonder how you survived without it. New! CS6 cheats and examples with practical solutions for the busy animator with a focus on Action Script, Flash for mobile applications, specifically for Android development, as well as a focus on an improved physics engine. Put the Adobe Flash CS6 cheats to the test with the fully updated companion website with downloadable Flash source files, examples and video tutorials, and a creative commons game, developed with Adobe, to demonstrate the new functionality of CS6!

## Flash CS4: The Missing Manual Pearson Education

The perfect primer for learning Adobe Flash, whether you're new to Flash or updating your skills You'll get quickly up to speed on the essentials of Adobe Flash with this clear, task-based book. From the fundamentals of rich media design to specific techniques, it's a thorough introduction. Adobe Flash Platform from Start to Using step-by-step instruction, this book clearly shows you how to draw shapes, use the Timeline, add animations, and much more. Moreover, if you're preparing for Certified Associate (ACA) exam, w.focalpress.com/books/details/978 this thorough guide is the perfect preparation. Covers Flash essentials for beginners and assists candidates preparing for the Adobe Certified Associate (ACA) for Rich Media Communication Using Flash Professional

dimensions. Create lifelike motion. Use the IK Bones tool to simulate realistic body movements and other linked motions. Build apps for tablets and smartphones. Create the next generation of iPhone, iPad, and Android apps. Add multimedia. Incorporate your own audio and video files into Flash. Create rich interactive animations. Dive into advanced interactivity with easy-tolearn ActionScript examples. How to Cheat in Adobe Flash

time.

Finish Pearson Education Editor's note, 1/15/2013: We have discovered an error with the Table video or audio, create complex of Contents and are currently working on correcting it. If you find an error in your book, please the Flash Professional Adobe visit the companion site http://ww 0240522500/ for the correct version. Whether you are creating an animated short, catchy and fun cartoon or mobile game, save time and money with expert cheats by renowned Flash Expert, Chris

Page 2/5

certification Introduces you to themathematical operators. After principles and practices of rich media design as well as Flash basics and essential tools Delves into topics and techniques, including creating designs using Flash shape tools, the essentials of layers and the Timeline, using text and symbols, and creating simple animations How to Cheat in Adobe Flash CS3 Packt Publishing Ltd Adobe Flash CS3 Professional BibleJohn Wiley & Sons Breaking Out of the Web Browser with Adobe AIR Boolean Logical Ltd Flash Builder as an ActionScript The Flash Reference You've Been Waiting For-Covers Flash MX 2004 and Flash MX Professional 2004 Flash MX 2004 at Your Fingertips is the first ever task-based reference to Flash. Every page of this unique, highly practical guide is focused on giving you immediate access to the information you need to get your work done fast. Inside you'll find: Complete explanations of the applications without coding; then most common authoring and editing tasks and ActionScript techniques An intuitive organization that lets you search according to what you want to do Clear, step-by-step practical tutorial lessons to and time-saving tips A visual reference to the Flash MX 2004 interface This groundbreaking book interactivity, audio, and video was written by expert authors who share inside knowledge accumulated Interface Calls \*Hardware over years of intensive Flash use. optimization with AIR \*Game Whatever your field or level of experience, whether working on the controlling physics, and 3D Mac or in Windows, you've found the Flash reference you've been waiting for.

## Wiley & Sons

Adobe Flash Professional is the most popular software available for creating animations for the Web. Most people start using Flash includes all of the AS3 code, to create vector-based animations that output small file sizes perfect for the Web. Later they want to branch out into creating rich interactive experiences for websites and mobile devices, and for that they need to learn ActionScript. Doug Winnie draws on interactive web sites, can be the experience he's gained from his years as an educator to teach not only what ActionScript can do, provides a reader-friendly but also to show how the code works. This gives the reader a deeper understanding of how ActionScript functions, and gives them the power to come up with original solutions when creating their own projects. Doug's book dives right into the concepts of fundamentals of functions and

presenting events and using scripts to control the Flash timeline, classes and conditionals you'll be able to turn an idea are covered in depth. The final part of the book covers creating desktop applications with Adobe AIR, developing mobile applications, and working with external code libraries. Realworld projects are sprinkled generously throughout the book and distract or annoy an audience. Appendices include information on debugging, deciphering documentation, and using Adobe development environment. Flash Mobile Pearson Education Build rich media applications for the iOS and Android platforms with and Flash CS3: The Missing Manual this primer to Flash mobile development. You get all of the essentials-from setting up your development environment to publishing your apps to the Google How to Cheat in Adobe Flash CS5 Market Place/Apple iTunes App Store. Develop elementary realize the power of ActionScript 3 to add rich complexity to your applications. Step-by-step instruction is combined with instructions At-a-glance shortcuts deliver a working understanding of the development stages including: \*Rapid prototyping \*Adding \*Employing iOS and Android development; game engines, \*Designing for iPad, Android tablets, and Google TV \*Code optimization, testing, and Flash CS3: The Missing Manual John debugging User interfaces are presented in full color to illustrate their nuances. The companion website, www.visualizetheweb/flashmobile, project files, and a blog to keep

you up to date with related news and developments. Flash Professional CS5 Bible CRC

Press

audio and video Introducing interactivity And much more With Flash CS3: The Missing Manual into a Flash animation, tutorial, or movie. This book will help you create online tutorials, training materials and full-blown presentations. It also teaches design principles throughout and helps you avoid elements that can This is the first new release of Flash since Adobe bought Macromedia, which means that it's the first version that will integrate easily with other Adobe products. It's a whole new ballgame when it comes to Flash, offers you complete and objective coverage. It's the perfect companion to this powerful software. CRC Press

Two of the savviest Flash experts in the industry show you how to add impact to your Web content. Robert Reinhardt and Snow Dowd know all the techniques and tricks, and they take you under the hood in this one-stop total reference guide to Flash CS3 Professional. Follow their tutorials, learn from cool examples, and discover insider secrets you won't find in any other book. Don't miss the special 16-page color insert loaded with spectacular examples. Also includes a CD-ROM. Note: CD-ROM/DVD and other supplementary materials are not included as part of eBook file. Internet Security Fundamentals Peachpit Press A completely revised and updated edition of the all-time bestselling Flash title Written by two of the world's leading Flash experts, this comprehensive reference provides you with undocumented techniques, tips, and tricks on the CS4 release of Flash, the popular tool that allows you to create animations and build interactive Web sites Indepth coverage on more than one thousand pages includes something for everyone-whether you're a Web professional-this resource will be and capabilities of Flash CS4 Two of the world's leading Flash experts offer more coverage than any other book on the market The accompanying CD-ROM includes trial

Flash CS3 is the premier tool for creating web animations and intimidating to learn. This entertaining reference tutorial animation primer and a guided tour of all the program's tools and capabilities. Beginners will learn novice or an accomplished Web to use the software in no time, and experienced users will quickly your guide to the inner workings take their skills to the next level. The book gives Flash users of all levels hands-on manipulating Flash objects and the instructions to help them master: Special effects Morphing Adding

software, addons, plugins, shareware, templates, and examples You can build everything from part of the Apple Pro Note: CD-ROM/DVD and other supplementary materials are not included as part of eBook file. Adobe Flash CS3 Professional Bible Android apps with Flash CS6, Pearson Education This official training guide from Adobe will teach readers all they need to know to create rich interactive experiences with Flash Catalyst CS5, Adobe's exciting new interaction design tool. Flash Catalyst CS5 lets designers create effects even if you have no real Adobe Flash and Adobe AIR applications without having to learn ActionScript. Using step-bystep instructions in projects that progressively build skills, readers of this Classroom in a Book will learn how to prepare and stuff you need to know: Learn department, you'll learn to import artwork from applications such as Adobe Photoshop and Fireworks into Catalyst, and then add interactive functionality in a familiar interface and with tools that are intuitive to use. Readers tools. Learn the animation will learn how libraries let them organize and reuse assets, how to use layers to view and control objects, how to work with pages and states to create interactive components, how to add transitions and action sequences, and how to work with video and sound. Readers the IK Bones tool to simulate will also learn to incorporate Flash files from other applications and use Flash Builder to extend their projects' functionality. The companion CD provides users with all the sample Android devices-or one app files they need to complete all the projects. "The Classroom in a Book series is by far the best training material on the market. Everything you need to master the software is included: clear explanations of each lesson, step- animations. Dive into by-step instructions, and the project files for the students." -Barbara Binder, Adobe Certified Instructor, Rocky Mountain Training Classroom in a Book®, the best-selling series of hands-on software training workbooks, helps Interface Calls with you learn the features of Adobe software quickly and easily. Classroom in a Book offers what no other book or training program does-an official training series from Adobe Systems Incorporated, developed with the support of Adobe product experts. Note from the publisher: FREE Adobe Flash Catalyst CS5.5 updates are available for this title. Simply register your product at www.peachpit.com/register and you will receive the updates when they who needs to support, become available. Adobe Flash Professional CS6 Essentials "O'Reilly Media,

Inc."

simple animations to fullfledged iPhone, iPad, and but learning this complex program can be difficult-unless you have this fully updated, bestselling guide. Learn how to create gorgeous Flash programming experience. With Flash CS6: The Missing Manual, you'll move from the basics to power-user tools with ease. The important animation basics. Turn simple set up users, configure ideas into stunning animations-in the very first chapter. Master Flash's and effects tools with clear explanations and hands-on examples. Use 3D effects. Rotate objects and make them move in three dimensions. Create lifelike motion. Use realistic body movements and other linked motions. Build apps that work anywhere. Create apps just for iOS or that works on mobile devices and desktops. Add multimedia. Incorporate your own audio and video files into Flash. Create rich interactive advanced interactivity with easy-to-learn ActionScript examples.

Flash Mobile: Leveraging Custom iPhone and Android ActionScript Pearson

coverage of Mavericks and is Training series-the only Apple-certified books on the market. Designed for support technicians, help desk specialists, and ardent Mac users, this guide takes you deep inside the Mavericks operating system. Readers will find in-depth, stepbystep instruction on everything from installing and configuring Mavericks to managing networks and system administration.Whether you run a computer lab or an IT system preferences, manage security and permissions, use diagnostic and repair tools, troubleshoot peripheral devices, and more-all on your way to preparing for the industry-standard ACSP certification. Covers updated system utilities and new features of OS X Mavericks, including iCloud Keychain and Tags. Features authoritative explanations of underlying technologies, troubleshooting, system administration, and much more. Focused lessons take you step by step through practical, realworld tasks. Lesson files and bonus material available for download-including lesson review questions summarizing what you've learned to prepare you for the Apple certification exam. Adobe Flash CS3 Taylor &

savvy n. Practical know-how Both new and experienced Flash users need plenty of help mastering these versatile, powerful applications. Whichever group you belong to, Flash MX 2004 Savvy gives you the resources you need to advance your skills. This means clear explanations, real-world examples, and carefully crafted tutorials in which you'll learn the full range of Flash techniques. You'll find indepth introductions to the features new to Flash MX 2004

Francis

Education

This is the official curriculum of the Apple Mavericks 101: OS X Support Essentials 10.9 course and preparation for Apple Certified Support Professional (ACSP) 10.9 certification- as well as a top-notch primer for anyone troubleshoot, or optimize OS X Mavericks. This guide provides comprehensive

Page 4/5

and Flash MX Professional 2004: Timeline Effects, the expanded components library, built-in project management tools, and more. Designed so you can work your way from front to back or focus on the topics most important to you, this book helps you understand why Flash works as it does and how to meet the demands of your Flashbased projects. Coverage includes: Content creation: painting and drawing, text manipulation, reusable content, interactive slideshow presentations, content for the Pocket PC ActionScript: manual scripting, movie clip management and parameter control--plus a complete ActionScript Reference on the CD Interactivity: interface elements and controllers, new Flash components, new ActionScript behaviors Audio integration: synchronization, compression schemes, implementing interactive audio Media integration: with Director, with CD-ROM content, with 3D animation, with fullmotion and streaming video Note: CD-ROM/DVD and other supplementary materials are not included as part of eBook file.